## Betriebsmittelverrechnung

## Wöchentliche und monatliche Kosten

**Erweiterung der täglichen Betriebsmittelverrechnung auf wöchentliche und monatliche Kosten**

**Als Betriebsleiter benötige ich die Möglichkeit, einen Kostenplan für die einzelnen Betriebsmittel zu definieren, der die anfallenden Kosten umgekehrt proportional zur Verweildauer des Wirtschaftsguts auf der Kostenstelle verhält.**

**Die Planung ermöglicht es den Anwendern, die definierten Betriebsmittel zu berechnen, die in der Regel für eine längere Zeit auf der Baustelle benötigt werden.**

## ALLGEMEIN

Hinzufügens von

Der Benutzer kann (während des Betriebsmitteln/VorlagenUND

während der Bearbeitung von Betriebsmittelkosteneinstellungen über Excel-Import) die Regeln für zeitabhängige Kosten pflegen.

Der Benutzer kann auf der Registerkarte Betriebsmittelkosten Informationen einsehen, die die definierten zeitabhängigen Kosten auf monatlicher Basis widerspiegeln.

Der Benutzer kann Berichte der Kategorie "Betriebsmittelkosten" erstellen, die die definierte Zeitbasisgebühr widerspiegeln.

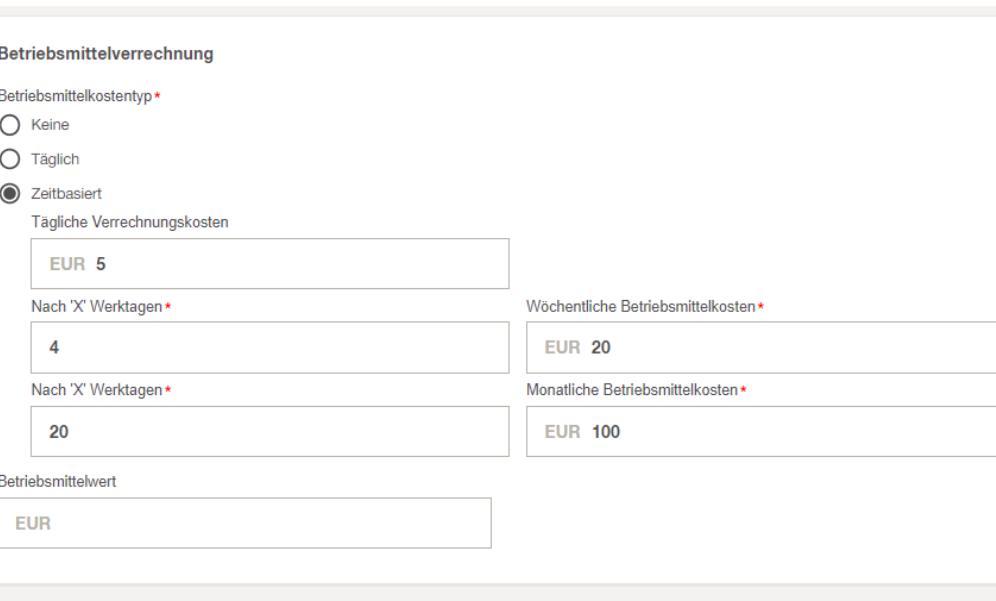

\* Betriebsmittelverrechnung- Modul module muss als Teil des ON!Track PRO-Abonnements aktiviert werden

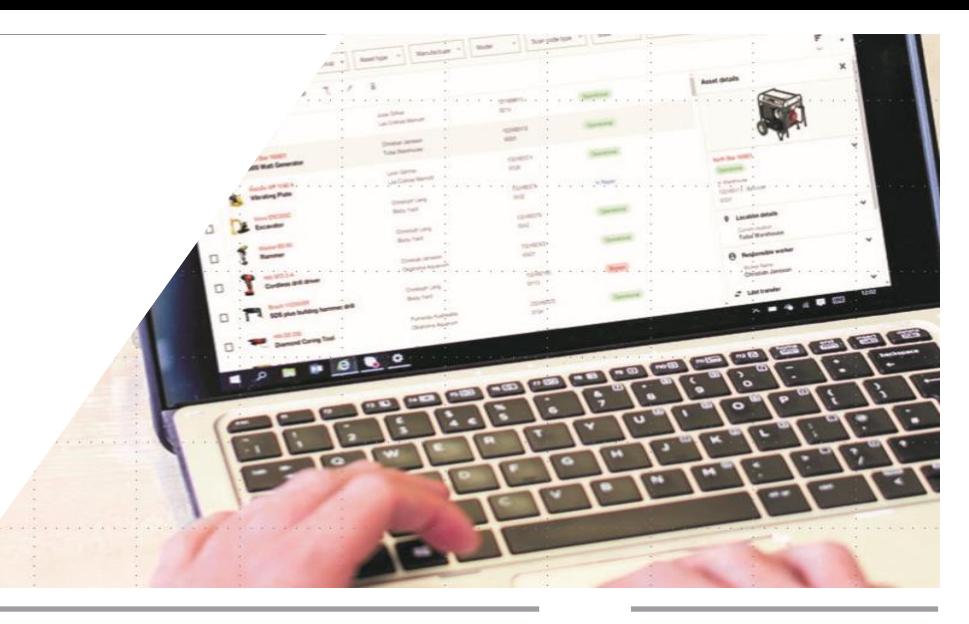

## Web UI \* WISSENSWERT

Tägliche Kosten (obligatorisch, wenn keiner der nachstehenden Parameter ausgefüllt ist)

Nach 'x' Werktagen, anwendbare wöchentliche Kosten 'x' (Wenn Tage definiert sind, sind wöchentliche Kosten obligatorisch / Wenn Kosten definiert sind, sind Tage obligatorisch); Tage - Min 1/Max 6

Nach 'x' Tagen gelten monatliche Kosten 'x' (Wenn Tage definiert sind, sind monatliche Kosten obligatorisch / Wenn Kosten definiert sind, sind Tage obligatorisch)Tage - Min 3/Max 26

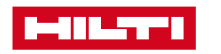